# **R in production**

### **And now your code has to be reliable**

Bruno Tremblay, Expert Actuarial Consultant

September 30<sup>th</sup>, 2021

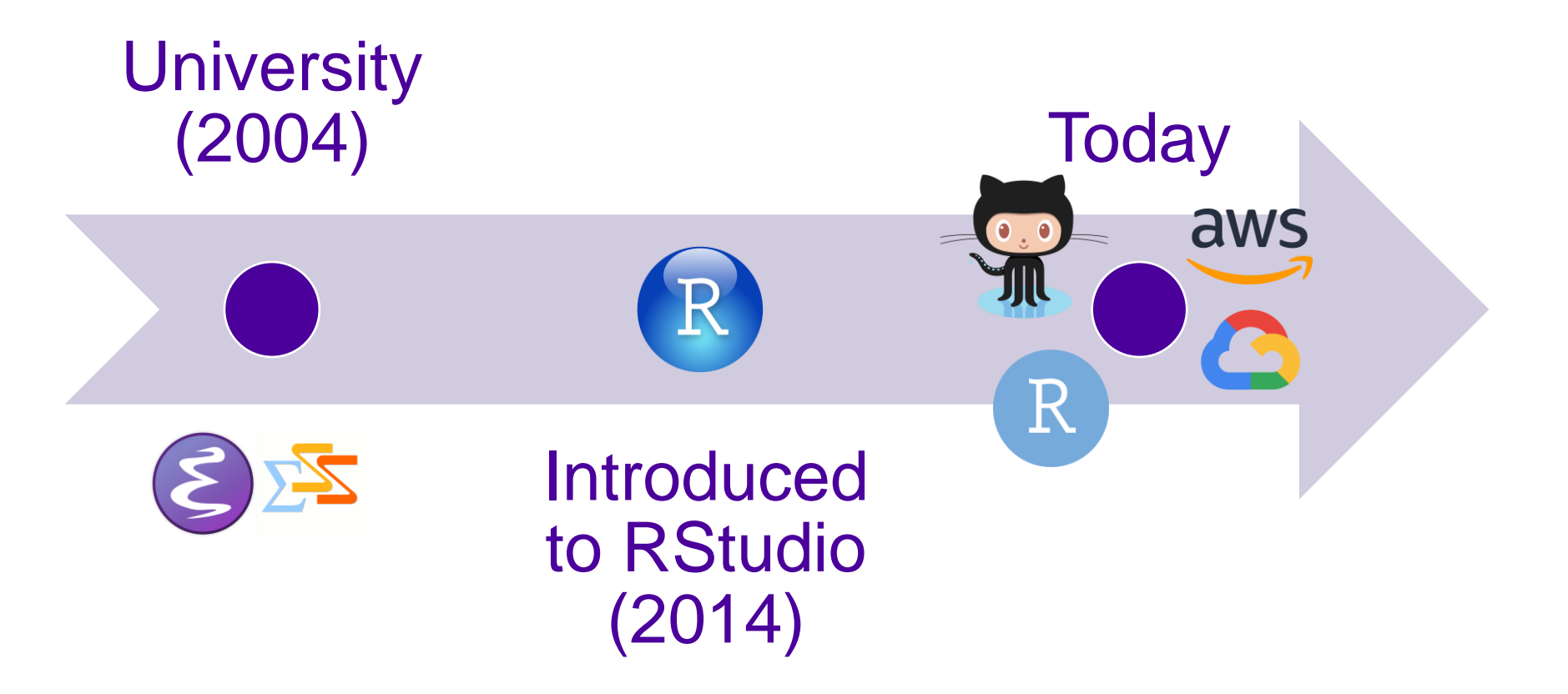

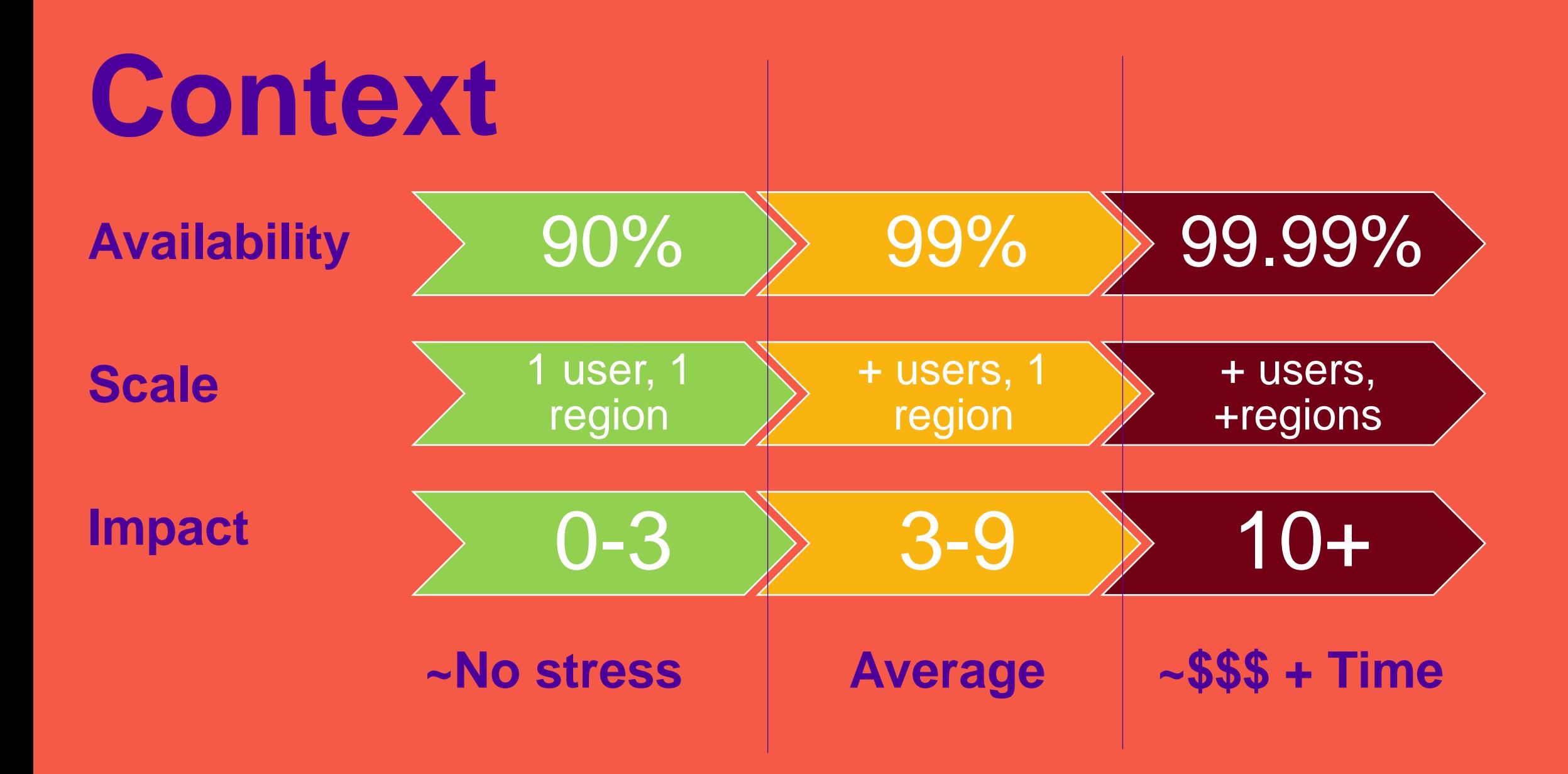

# **Best practices**

**For an average ASI**

## **Version control**

"Writing code without version control is like something else without protection"

- Ned Flanders

- Track changes
- Create release
- Follow the workflow

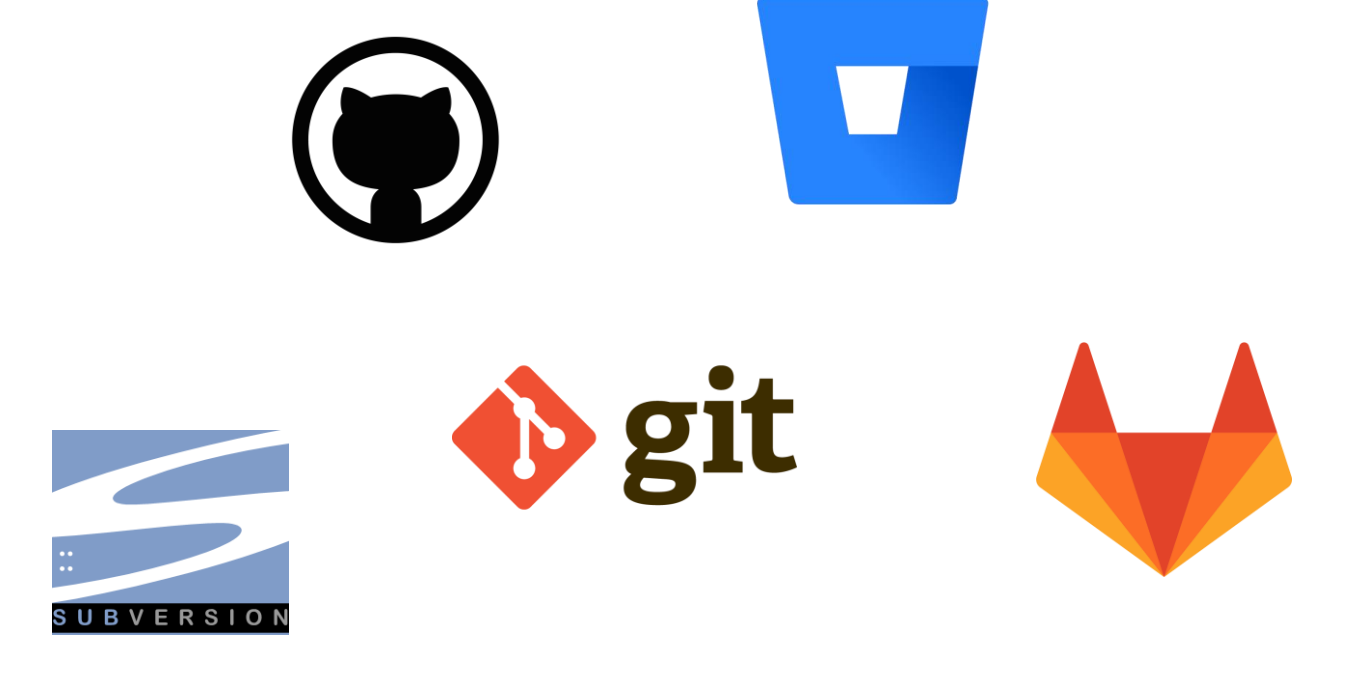

## **Package**

- Structure
- Dependencies
- Unit tests
- Checks
- Documentation

 $k_{\rm eS}$ 

Seal of Approval

• Sharability

### > usethis::create\_package()

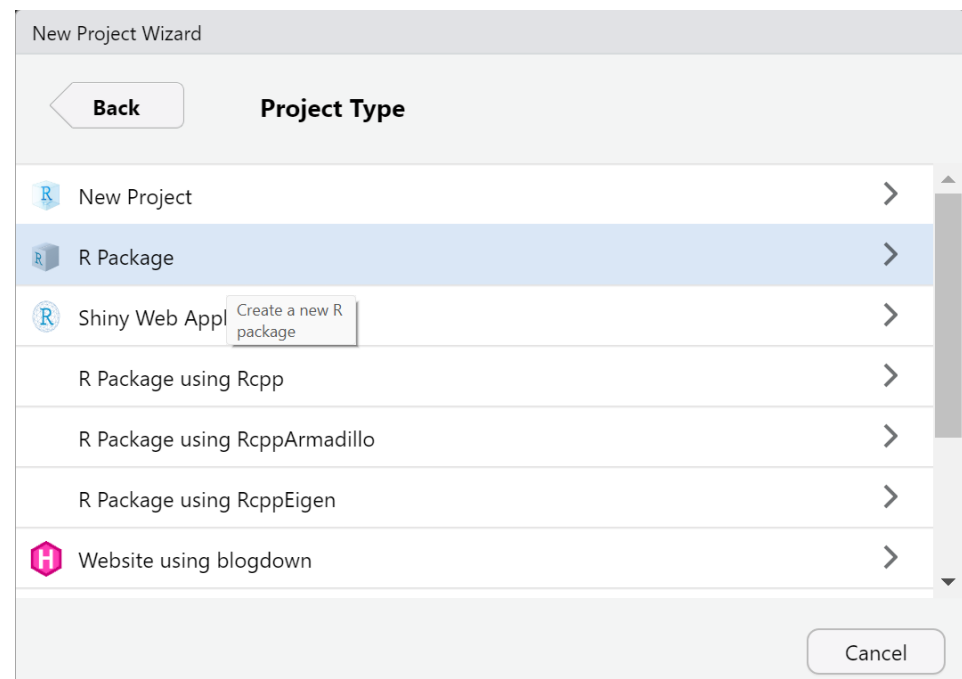

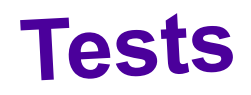

• Avoid crashing live, test your code > vsethis::use\_testthat()

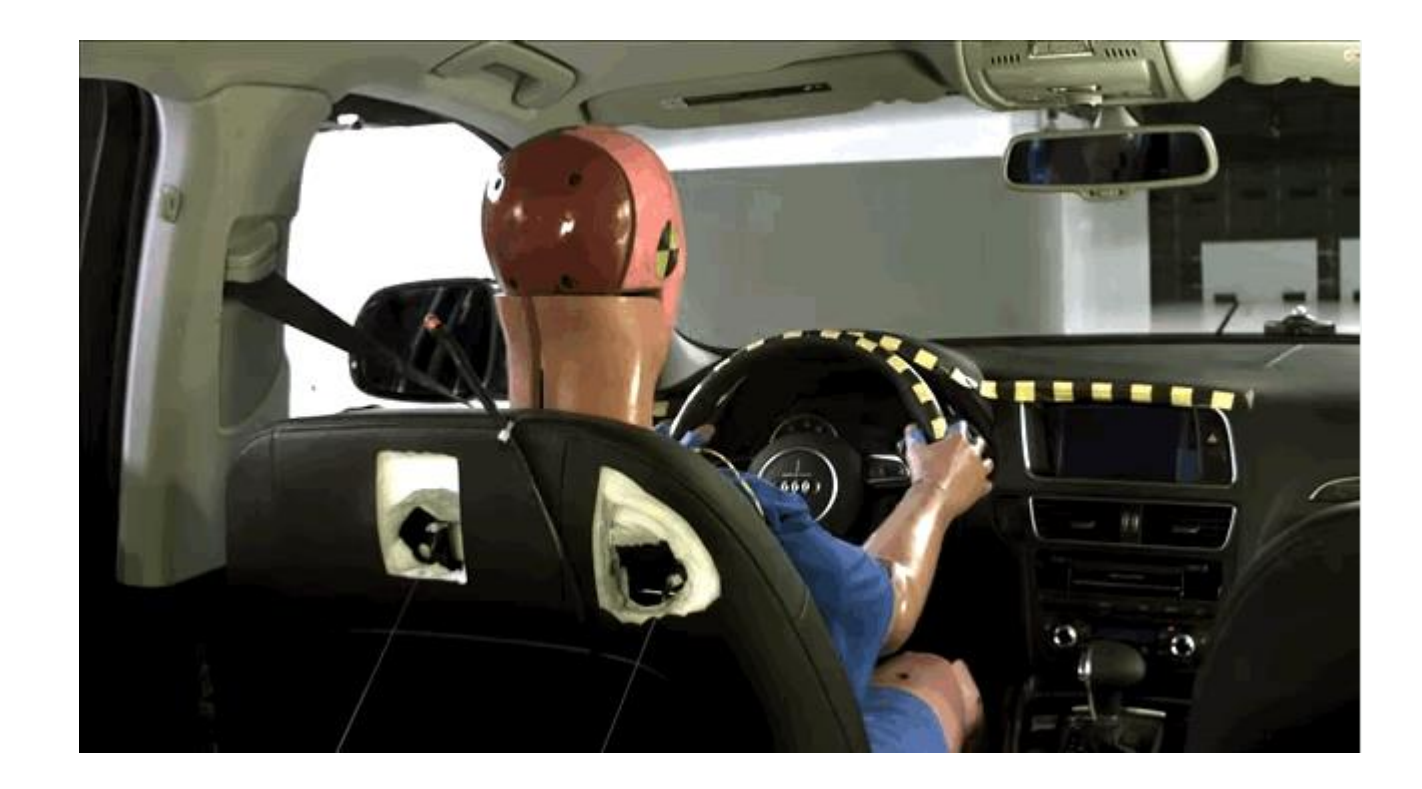

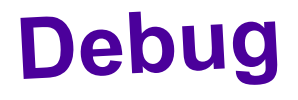

- Basic debugging functions
- Decipher cryptic messages

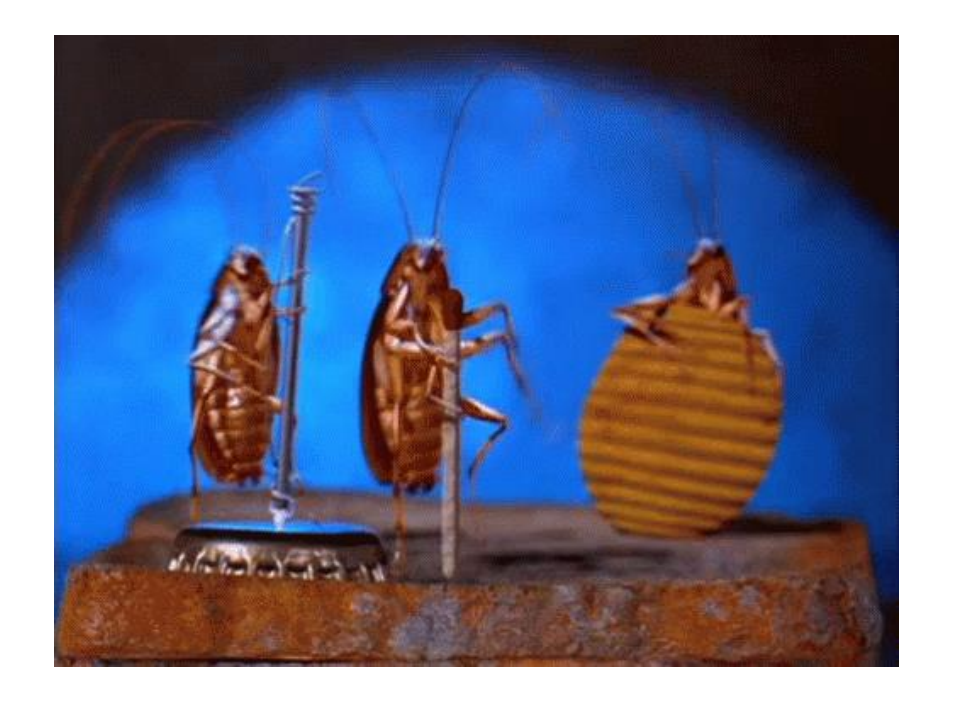

### > ?debug

- > ?traceback
- > ?browser
- > ?trace
- > ?recover

## Style guide

• Code with style > ?lintr:lint

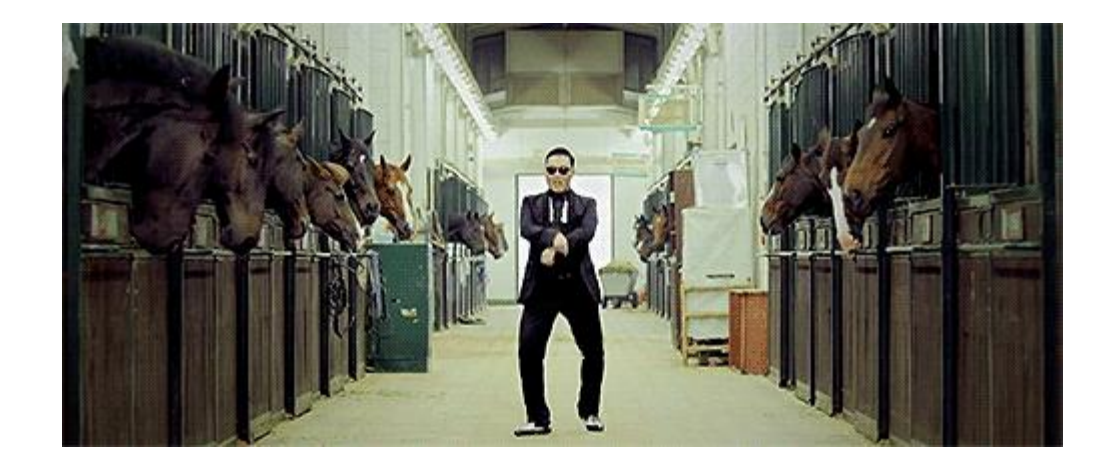

## **Writing Code Interactive Interlude**

# **Back to our regular programming**

# Resources (at some point, someone must do it)

- Hardware zone
- Memory
- Compute
- Storage
- Deployment pattern
	- REST API
	- Scheduled tasks
	- Interactive web application

### useR@unixbox:~\$ top

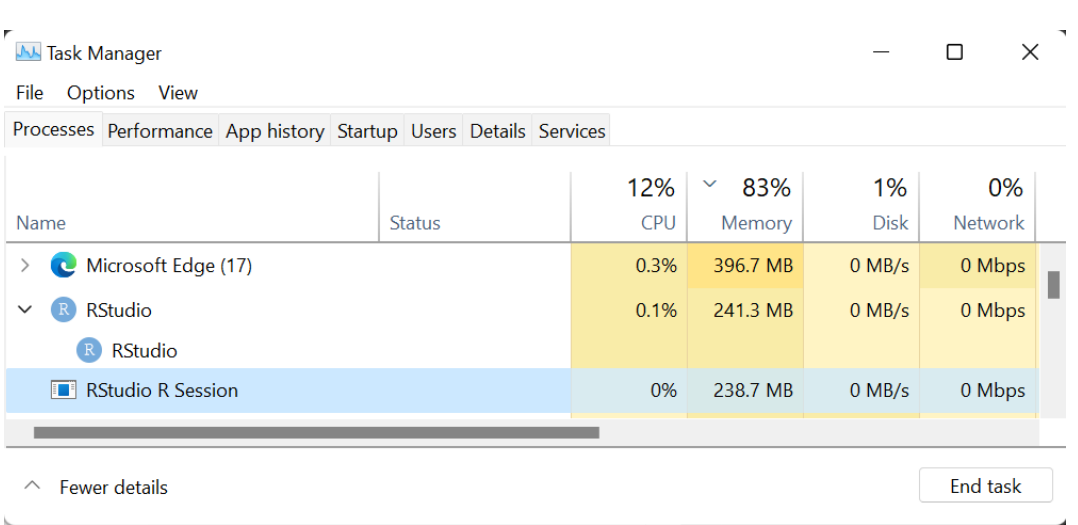

# **References**

## **Code in production checklist**

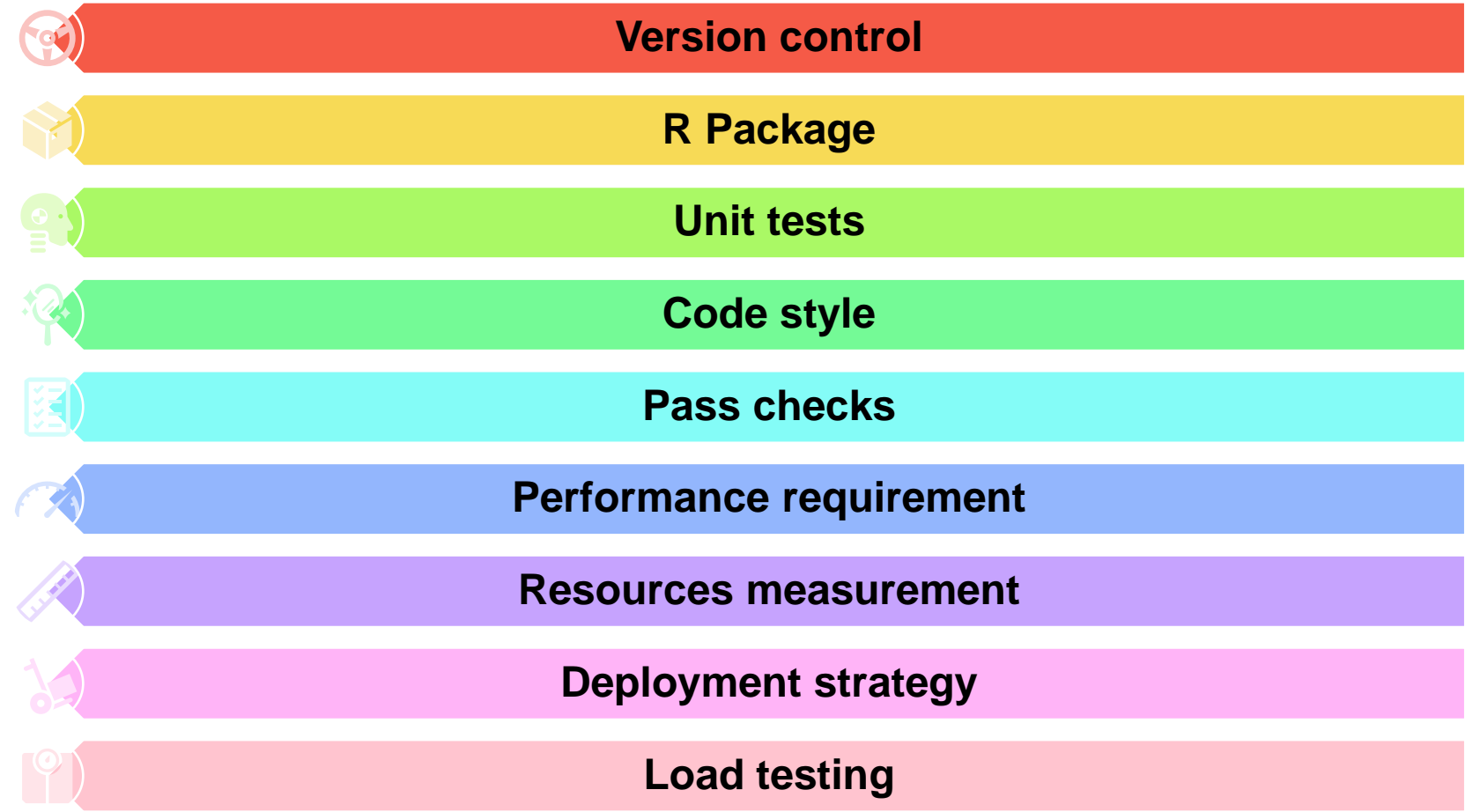

## **Linky Linky**

Using git with R

[Happy Git and GitHub for the useR](https://happygitwithr.com/) (happygitwithr.com)

R packages

[Welcome! | R Packages \(r-pkgs.org\)](https://r-pkgs.org/)

Tidyverse Style Guide

[Welcome | The tidyverse](https://style.tidyverse.org/) style guide

Debugging and setup

[What They Forgot to Teach You About R \(rstats.wtf\)](https://rstats.wtf/)

[Debugging by Jim Hester \(3/27/2019\) -](https://www.youtube.com/watch?v=r7oBeEyN2jQ) YouTube

# **Questions?**

**Work with me at Beneva lacapitale.jobs.net/en-CA/page/actuariat**

**Short-term help boostao.ca**

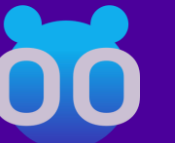